## << Photoshop CS4  $>$

, tushu007.com

<< Photoshop CS4 300 >>

13 ISBN 9787030252395

10 ISBN 703025239X

出版时间:2009-9

页数:413

PDF

更多资源请访问:http://www.tushu007.com

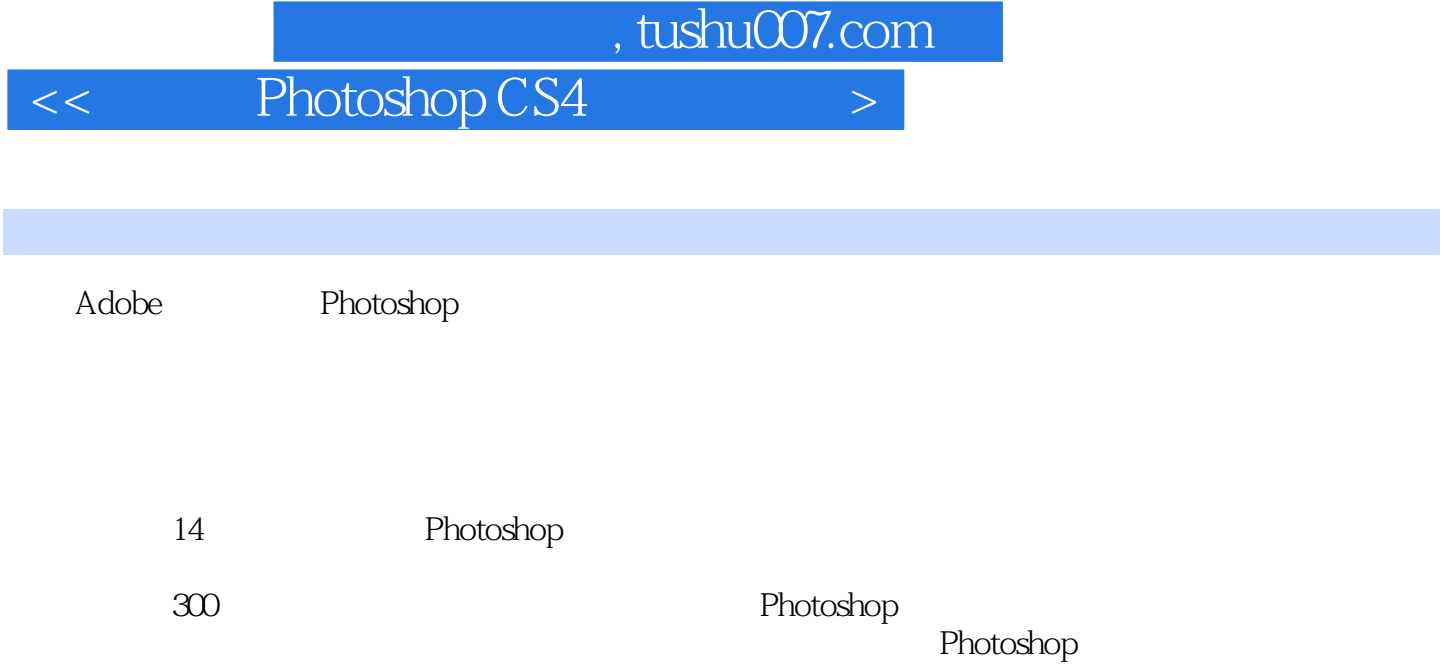

 $,$  tushu007.com

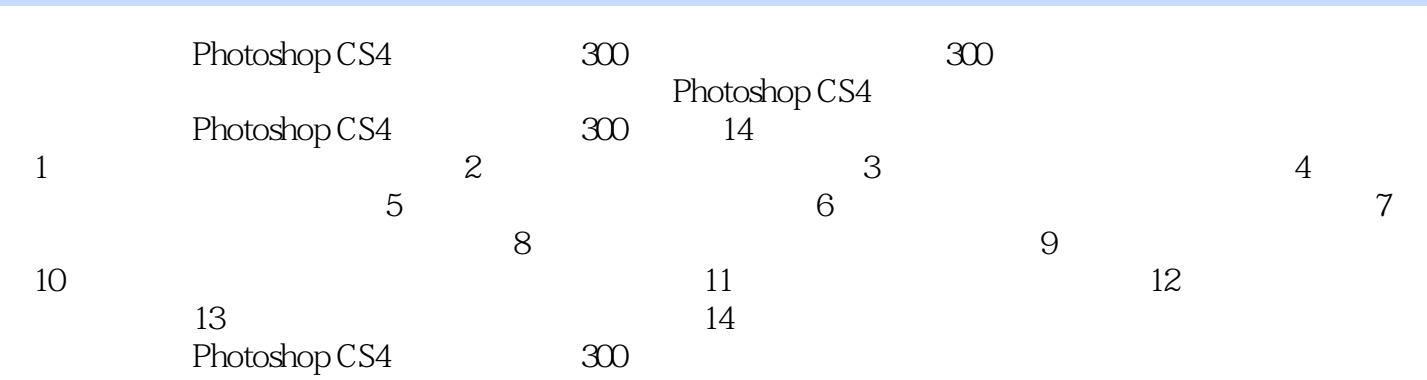

 $,$  tushu007.com

 $<<$  Photoshop CS4  $>>$ 

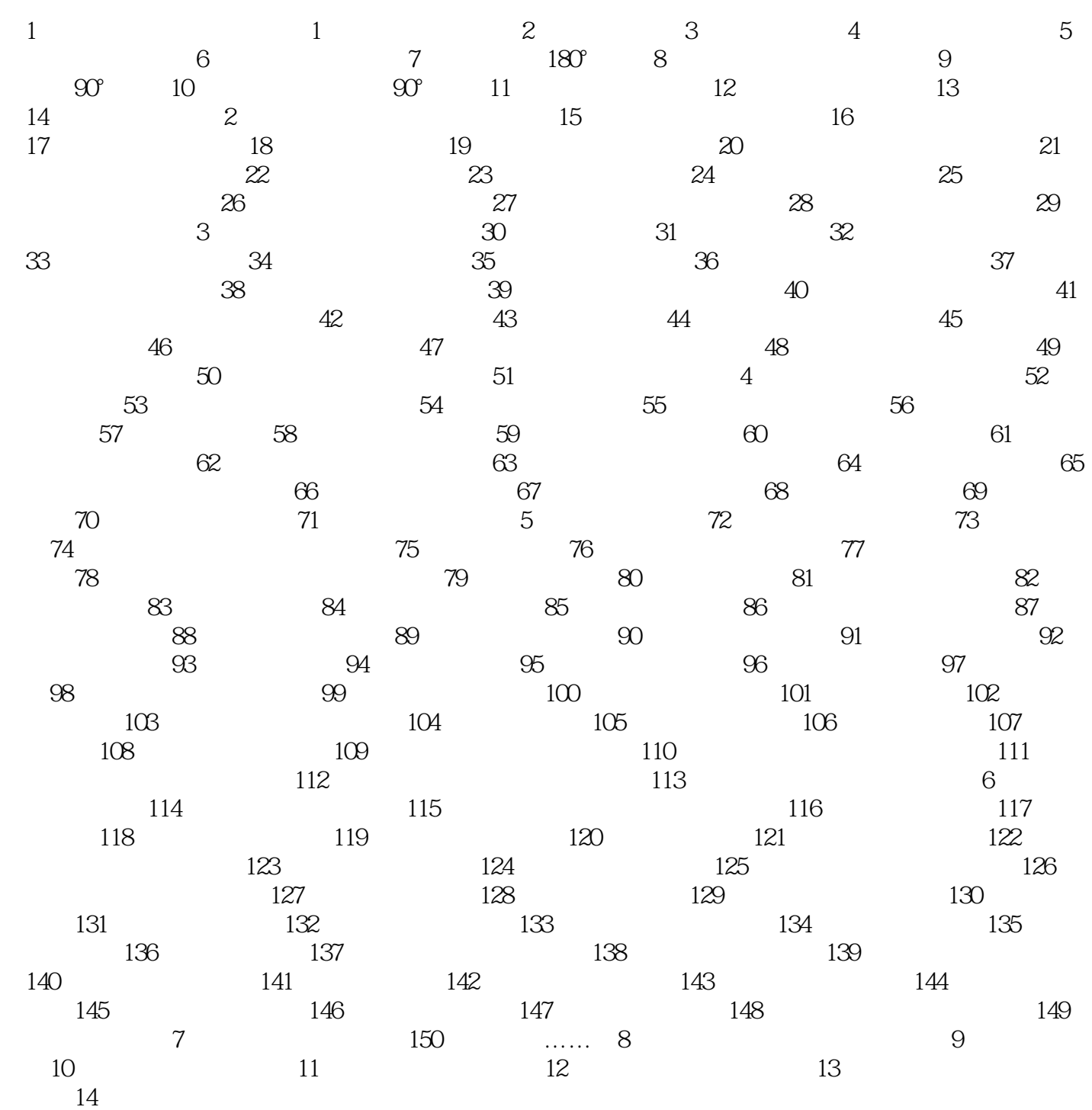

<< Photoshop CS4  $>$ 

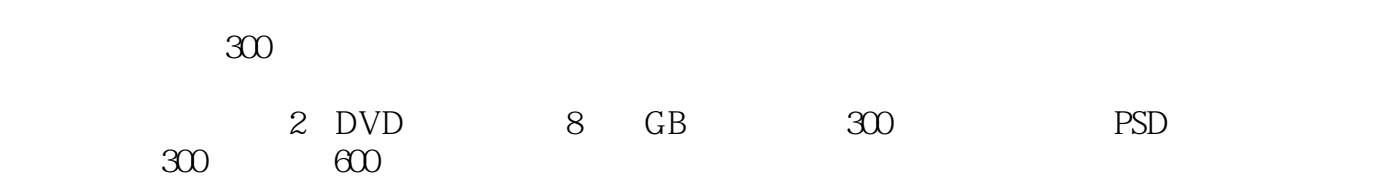

<< Photoshop CS4  $>$ 

本站所提供下载的PDF图书仅提供预览和简介,请支持正版图书。

更多资源请访问:http://www.tushu007.com